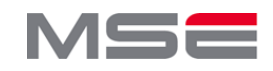

# **Paralleles Pre-Processing und optimiertes Rendering globaler OpenStreetMap-Daten in OpenWebGlobe**

**Die vorliegende Masterarbeit untersuchte die optimierte globale Aufbereitung von OpenStreetMap Daten für den quelloffenen virtuellen Globus OpenWebGlobe unter Einsatz eines High Performance Computing Systems (HPC). Ein parallelisierter Prozess zum Rendering von globalen Daten wurde implementiert. Des Weiteren wurde die Integration einer Geländeschummerung zusätzlich zu diesen Daten untersucht.**

### **Aufgabenstellung**

Für den frei verfügbaren Geobrowser OpenWebGlobe soll ein globaler OpenStreetMap Datensatz in ein entsprechendes Kachelformat aufbereitet werden. Des Weitern soll die Generierung und Überlagerung von digitalen Höhendaten mittels einer Geländeschummerung untersucht und realisiert werden. Die Implementierung soll für parallele Prozessierung ausgelegt sein.

# **Kerntechnologie: OpenWebGlobe**

org) ist ein virtueller Globus der unter der MIT-Lizenz frei verfügbar ist. Ein optimiertes einfach<br>zu programmierendes SDK

programmierendes (Source Development Kit) erlaubt es GIS-Anwendungen mit Hilfe von Javascript Befehlen zu realisieren. Ein Framework zur Datenaufbereitung ist ebenfalls Teil des Projekts. OpenWebGlobe wurde ursprünglich vom Institut Vermessung und Geoinformation (IVGI) von der Fachhochschule Nordwestschweiz (FHNW) lanciert.

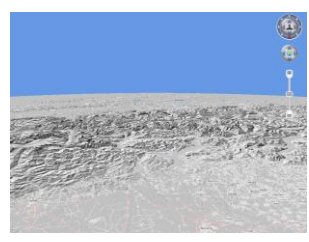

Abb. 1: OpenWebGlobe Viewer (OSM/ASTER)

#### **Vektordaten: Rendering von OpenStreetMap Daten**

Mit den OpenStreetMap Vektordaten ([www.openstreetmap.org\)](http://www.openstreetmap.org/) wurde ein globaler Datensatz eingesetzt.

Der implementierte Prozess integriert für das Rendering das Toolkit Mapnik [\(mapnik.org\)](http://mapnik.org/). Aus den Rohdaten wird eine Bildpyramide anhand einer Quadtree Kachelstruktur entsprechend dem Google Kachelsystem generiert. Das Aussehen der Kacheln wurde über Styledefinitionen gemäss dem OpenStreetMap Featurekatalog festgelegt.

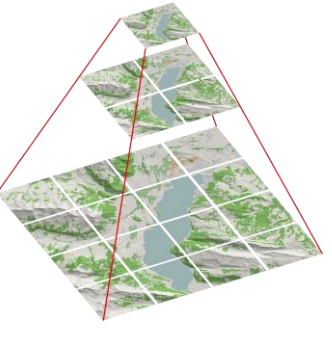

Abb. 2: Gerenderte Kacheln

#### **Resultate**

Testdatensätze mit über 10 Millionen Kacheln wurden generiert (Zentraleuropa vgl. Abbildung 1). Verschiedene Überlagerungen von Verkehrs- und Flächendaten mit den Schummerungsdaten zeigen diverse Darstellungsmöglichkeiten auf. Ferner ist eine Überlagerung mit Orthophotos getestet worden. (vgl. Abbildung 5 rechts)

## **Höhendaten: Schummerung aus ASTER GDEM Daten**

Globale digitale Höhendaten aus dem ASTER Datensatz asp) der NASA dienten als Datengrundlage für den implementierten Prozess. Das Rendering der Geländeschummerung ist nach dem Reflexionskarten-Verfahren von Horn (1981) realisiert worden. Weiter können mittels linearem Sobelfilter Normalmaps generiert werden zur Darstellung einer dynamischen Schummerung mit Hilfe eines 3D Echtzeitbeleuchtungsmodells (Policarpo et al. 2005). Die generierten Daten können mit den OpenStreetMap-Daten kombiniert dargestellt werden.

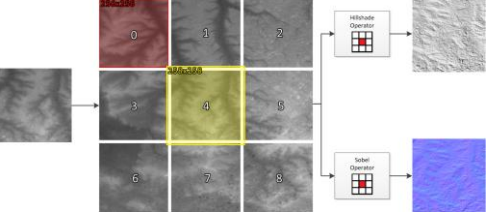

Abb. 3: Geländeschummerung (oben) und Normalmaps (unten)

#### **Parallelisierung**

Die beiden vorgestellten Renderprozesse wurden mit einem Shared-Job-Queue Ansatz für Clustercomputing parallelisiert. Zur effizienten parallelen Prozessierung wurde das High Performance Computing System (HPC) des IVGI eingesetzt. Auf 4 Rechnerknoten mit jeweils 8 Prozessorkernen konnten bis zu 32 Bildkacheln gleichzeitig gerechnet werden.

Durch die Parallelisierung wurde ein maximaler Datendurchsatz von ca. 113 Kacheln pro Sekunde erreicht.

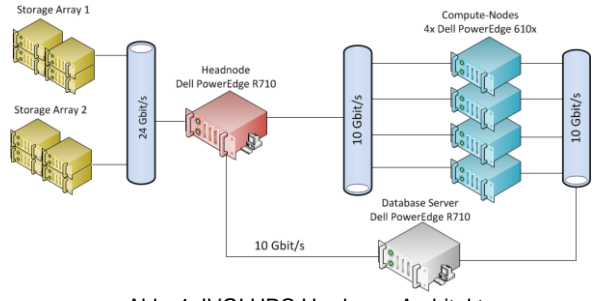

in Quadtree-Kachelstruktur Abb. 4: IVGI HPC Hardware Architektur

#### **Fazit & Ausblick**

Die beschriebenen Renderprozesse wurden auf dem HPC parallelisiert integriert und getestet. Ein Ansatz zur Aufbereitung globaler Daten wurde erstellt. Das Problem der uniformen Regionen (Meeresflächen) muss zur optimierten globalen Aufbereitung weiter vertieft untersucht werden. Dabei bedarf es auch Anpassungen des Viewers zu Darstellung von unvollständigen Quadtreestrukturen.

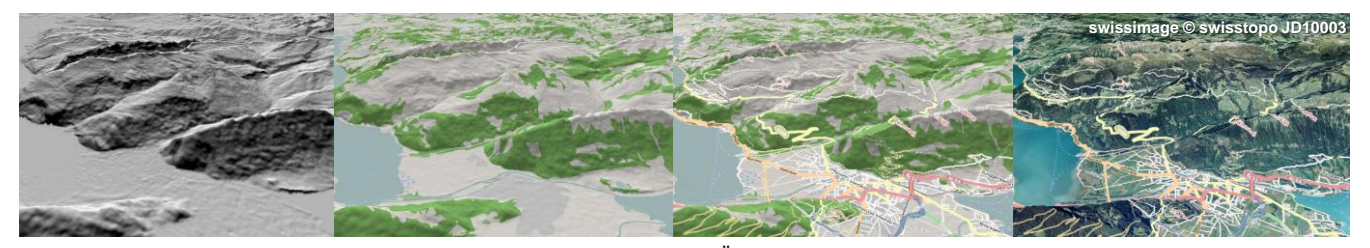

Abb. 5: Visualisierungen in OpenWebGlobe mit Überlagerung von verschiedenen Datenebenen

Referenzen: Horn, B.K.., 1981. Hill shading and the reflectance map. Proceedings of the IEEE, 69(1), pp.14- 47.

Policarpo, F., Oliveira, M.M. & Comba, J.L.D., 2005. Real-time relief mapping on arbitrary polygonal surfaces. In I3D '05 Proceedings . New York, ACM, pp. 155–162

**Autor/in:** Robert Wüest **Examinator:** Prof. Dr. Stephan Nebiker **Experte/n:** Martin Christen

© FHNW Institut Vermessung und Geoinformation Master Research Unit Geoinformationstechnologie

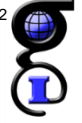